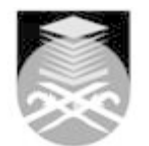

## **UNIVERSITI TEKNOLOGI MARA**

## **CTA644: DIGITAL VISUAL COMPOSITION**

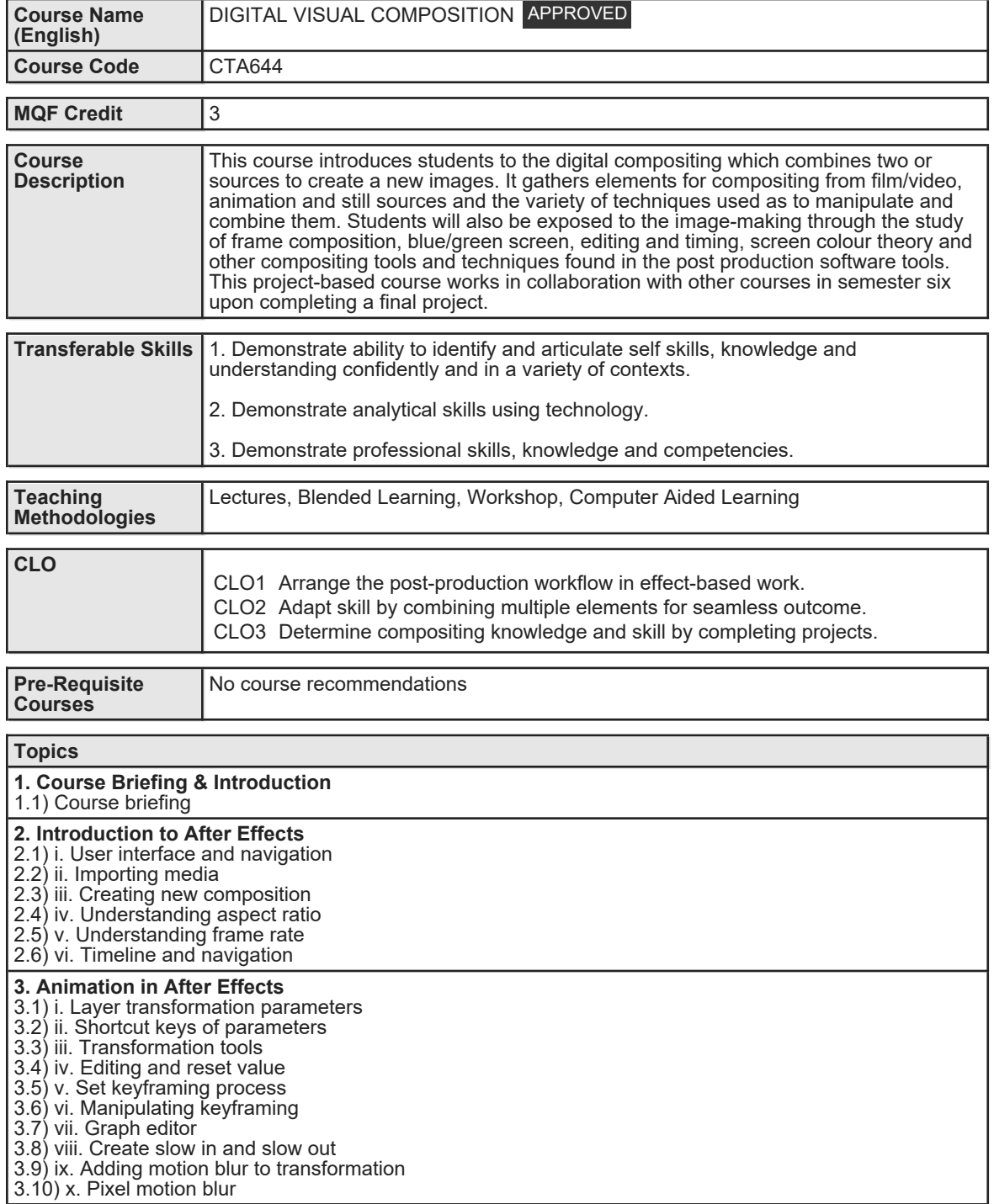

Faculty Name : COLLEGE OF CREATIVE ARTS **Start Year : 2017** © Copyright Universiti Teknologi MARA Review Year : 2018

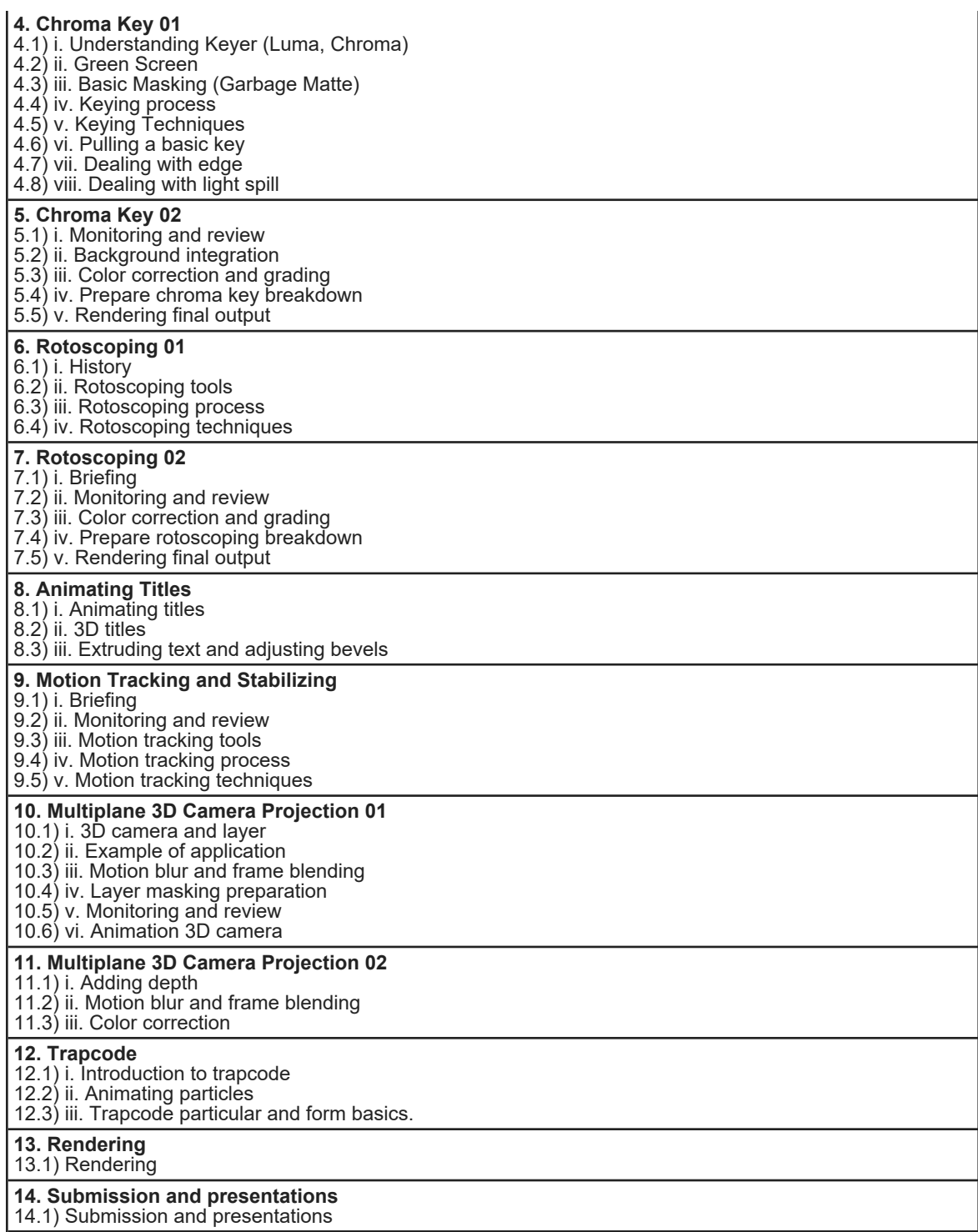

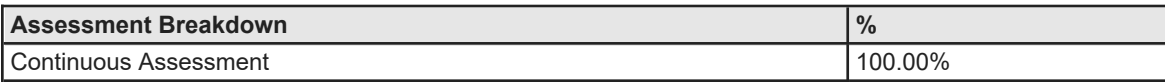

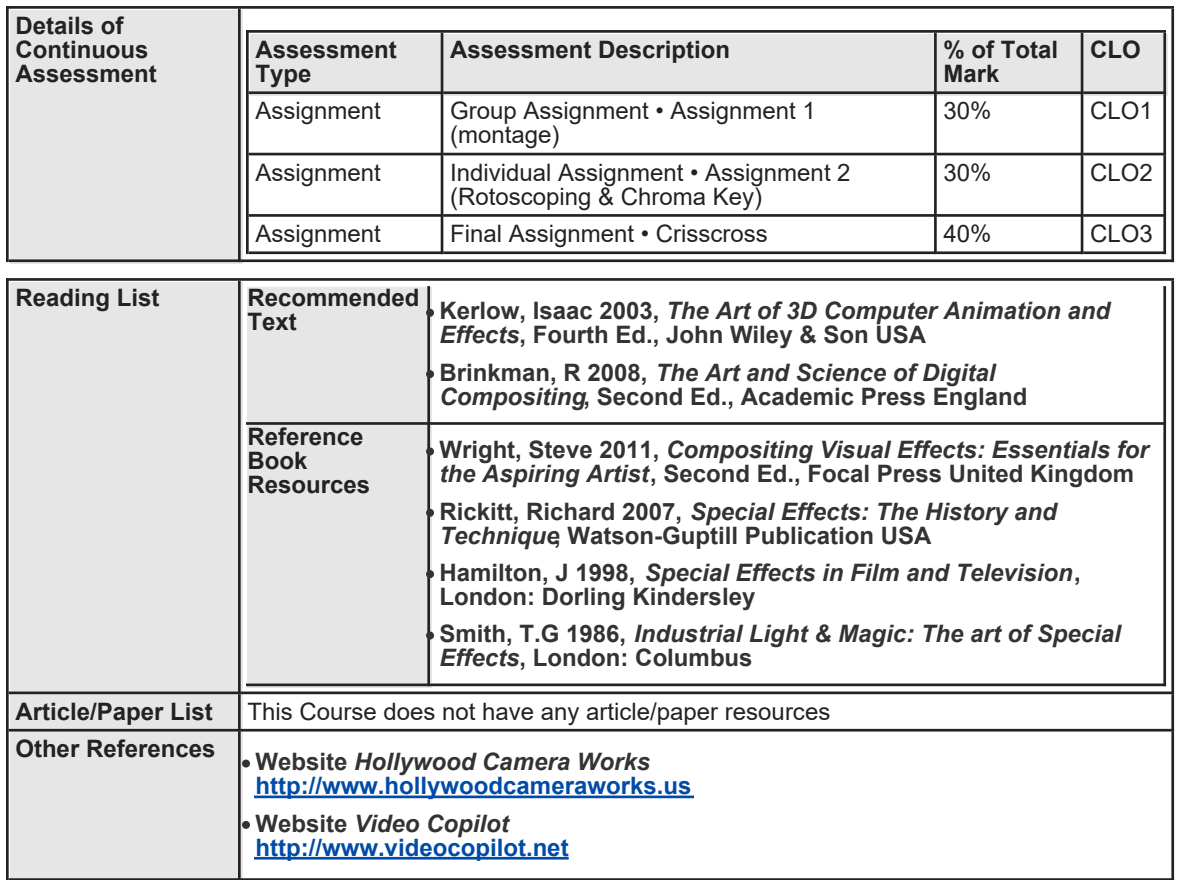